## Package 'comparer'

March 29, 2021

<span id="page-0-0"></span>Type Package

Title Compare Output and Run Time

Version 0.2.2

Description Quickly run experiments to compare the run time and output of code blocks. The function mbc() can make fast comparisons of code, and will calculate statistics comparing the resulting outputs. It can be used to compare model fits to the same data or see which function runs faster. The R6 class ffexp\$new() runs a function using all possible combinations of selected inputs. This is useful for comparing the effect of different parameter values. It can also run in parallel and automatically save intermediate results, which is very useful for long computations.

License GPL-3

Encoding UTF-8

Imports R6

Suggests plyr, progress, testthat (>= 2.1.0), covr, knitr, ggplot2, GGally, parallel, snow, rmarkdown, reshape, tibble, lhs, DiceKriging, DiceOptim, reshape2, microbenchmark

RoxygenNote 7.1.1

URL <https://github.com/CollinErickson/comparer>

BugReports <https://github.com/CollinErickson/comparer/issues>

VignetteBuilder knitr

Language en-US

NeedsCompilation no

Author Collin Erickson [aut, cre]

Maintainer Collin Erickson <collinberickson@gmail.com>

Repository CRAN

Date/Publication 2021-03-29 09:10:09 UTC

### <span id="page-1-0"></span>R topics documented:

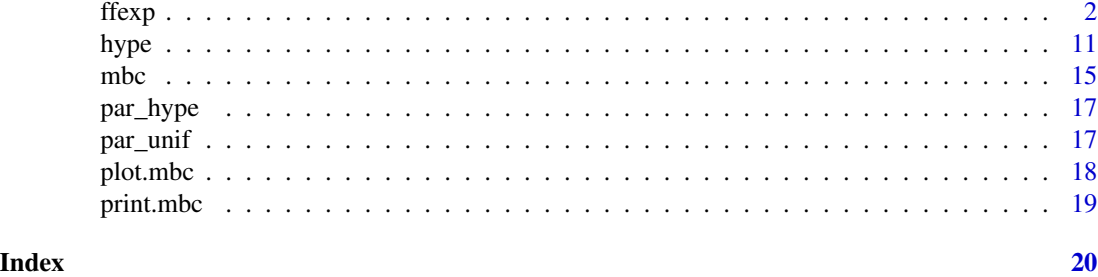

ffexp *Full factorial experiment*

#### Description

A class for easily creating and evaluating full factorial experiments.

#### Usage

```
e1 <- ffexp$new(eval_func=, )
e1$run_all()
e1$plot_run_times()
e1$save_self()
```
#### Arguments

eval\_func The function called to evaluate each design point.

... Factors and their levels to be evaluated at.

save\_output Should the output be saved?

parallel If TRUE, function evaluations are done in parallel.

parallel\_cores Number of cores to be used in parallel. If "detect", parallel: : detectCores() is used to determine number. "detect-1" may be used so that the computer isn't running at full capacity, which can slow down other tasks.

#### Methods

\$new() Initialize an experiment. The preprocessing is done, but no function evaluations are run.

\$run\_all() Run all factor combinations.

\$run\_one() Run a single factor combination.

\$add\_result\_of\_one() Used to add result of evaluation to data set, don't manually call.

\$plot\_run\_times() Plot the run times. Especially useful when they have been run in parallel.

\$save\_self() Save ffexp R6 object.

\$recover\_parallel\_temp\_save() If you ran the experiment using parallel with parallel\_temp\_save=TRUE and it crashes partway through, call this to recover the runs that were completed. Runs that were stopped mid-execution are not recoverable.

#### Public fields

outrawdf Raw data frame of output.

outcleandf Clean output in data frame.

rungrid matrix specifying which inputs will be run for each experiment.

nvars Number of variables

allvars All variables

varlist Character vector of objects to pass to a parallel cluster.

arglist List of values for each argument

number\_runs Total number of runs

completed\_runs Logical vector of whether each run has been completed.

eval\_func The function that is called for each experiment trial.

outlist A list of the output from each run.

save\_output Logical of whether the output should be saved.

parallel Logical whether experiment runs should be run in parallel. Allows for massive speedup.

parallel\_cores How many cores to use when running in parallel. Can be an integer, or 'detect' will detect how many cores are available, or 'detect-1' will do one less than that.

parallel\_cluster The parallel cluster being used.

folder\_path The path to the folder where output will be saved.

verbose How much should be printed when running. 0 is none, 2 is average.

#### Methods

#### Public methods:

- [ffexp\\$new\(\)](#page-3-0)
- [ffexp\\$run\\_all\(\)](#page-3-1)
- [ffexp\\$run\\_for\\_time\(\)](#page-4-0)
- [ffexp\\$run\\_superbatch\(\)](#page-5-0)
- [ffexp\\$run\\_one\(\)](#page-6-0)
- [ffexp\\$add\\_result\\_of\\_one\(\)](#page-7-0)
- [ffexp\\$plot\\_run\\_times\(\)](#page-7-1)
- [ffexp\\$plot\\_pairs\(\)](#page-7-2)
- [ffexp\\$plot\(\)](#page-7-3)
- [ffexp\\$calculate\\_effects\(\)](#page-7-4)
- [ffexp\\$calculate\\_effects2\(\)](#page-7-5)
- [ffexp\\$save\\_self\(\)](#page-8-0)
- [ffexp\\$create\\_save\\_folder\\_if\\_nonexistent\(\)](#page-8-1)
- [ffexp\\$rename\\_save\\_folder\(\)](#page-8-2)
- [ffexp\\$delete\\_save\\_folder\\_if\\_empty\(\)](#page-8-3)
- [ffexp\\$recover\\_parallel\\_temp\\_save\(\)](#page-8-4)
- [ffexp\\$rungrid2\(\)](#page-8-5)
- [ffexp\\$add\\_variable\(\)](#page-9-0)
- [ffexp\\$add\\_level\(\)](#page-9-1)
- [ffexp\\$print\(\)](#page-9-2)
- [ffexp\\$set\\_parallel\\_cores\(\)](#page-9-3)
- [ffexp\\$stop\\_cluster\(\)](#page-9-4)
- [ffexp\\$finalize\(\)](#page-10-1)
- [ffexp\\$clone\(\)](#page-10-2)

<span id="page-3-0"></span>Method new(): Create an 'ffexp' object.

```
Usage:
ffexp$new(
  ...,
  eval_func,
  save_output = FALSE,
 parallel = FALSE,
 parallel_cores = "detect",
 folder_path,
  varlist = NULL,
  verbose = 2
)
```
*Arguments:*

... Input arguments for the experiment

eval\_func The function to be run. It must take named arguments matching the names of ... save\_output Should output be saved to file?

parallel Should a parallel cluster be used?

- parallel\_cores When running in parallel, how many cores should be used. Not actually the number of cores used, actually the number of clusters created. Can be more than the computer has available, but will hurt performance. Can set to 'detect' to have it detect how many cores are available and use that, or 'detect-1' to use one fewer than there are.
- folder\_path Where the data and files should be stored. If not given, a folder in the existing directory will be created.
- varlist Character vector of names of objects that need to be passed to the parallel environment.

verbose How much should be printed when running. 0 is none, 2 is average.

<span id="page-3-1"></span>Method run\_all(): Run an experiment. The user can choose to run all rows, or just specified ones, if it should be run in parallel, and what files should be saved.

*Usage:*

```
ffexp$run_all(
  to_run = NULL,
  random_n = NULL,redo = FALSE,
  run_order,
  save_output = self$save_output,
 parallel = self$parallel,
 parallel_cores = self$parallel_cores,
 parallel_temp_save = save_output,
 write_start_files = save_output,
 write_error_files = save_output,
  delete_parallel_temp_save_after = FALSE,
  varlist = self$varlist,
 verbose = self$verbose,
 outfile,
  warn_repeat = TRUE
\mathcal{L}
```
*Arguments:*

to\_run Which rows should be run? If NULL, then all that haven't been run yet.

random\_n Randomly selects n trials among those not yet completed and runs them.

redo Should already completed rows be run again?

run\_order In what order should the rows by run? Options: random, in\_order, and reverse.

save\_output Should the output be saved?

parallel Should it be run in parallel?

- parallel\_cores When running in parallel, how many cores should be used. Not actually the number of cores used, actually the number of clusters created. Can be more than the computer has available, but will hurt performance. Can set to 'detect' to have it detect how many cores are available and use that, or 'detect-1' to use one fewer than there are.
- parallel\_temp\_save Should temp files be written when running in parallel? Prevents losing results if it crashes partway through.
- write\_start\_files Should start files be written?
- write\_error\_files Should error files be written for rows that fail?
- delete\_parallel\_temp\_save\_after If using parallel temp save files, should they be deleted afterwards?
- varlist A character vector of names of variables to be passed the the parallel cluster.
- verbose How much should be printed when running. 0 is none, 2 is average.
- outfile Where should master output file be saved when running in parallel?

warn\_repeat Should warnings be given when repeating already completed rows?

<span id="page-4-0"></span>Method run\_for\_time(): Run the experiment for a given time, not for a specified number of trials. Runs 'batch size' trials between checking the time elapsed, only needs to be more than 1 when running in parallel. It will complete the current batch before stopping, it does not quit in the middle of the batch when reaching the time limit, so it will go over the time limit given.

*Usage:* ffexp\$run\_for\_time( sec,

```
batch_size,
 show_time_in_bar = FALSE,
  save_output = self$save_output,
 parallel = self$parallel,
 parallel_cores = self$parallel_cores,
 parallel_temp_save = save_output,
 write_start_files = save_output,
 write_error_files = save_output,
 delete_parallel_temp_save_after = FALSE,
 varlist = self$varlist,
  verbose = self$verbose,
  warn_repeat = TRUE
)
```
#### *Arguments:*

sec Number of seconds to run for

batch\_size Number of trials to run between checking the time elapsed.

show\_time\_in\_bar The progress bar can show either the number of runs completed or the time elapsed.

save\_output Should the output be saved?

- parallel Should it be run in parallel?
- parallel\_cores When running in parallel, how many cores should be used. Not actually the number of cores used, actually the number of clusters created. Can be more than the computer has available, but will hurt performance. Can set to 'detect' to have it detect how many cores are available and use that, or 'detect-1' to use one fewer than there are.
- parallel\_temp\_save Should temp files be written when running in parallel? Prevents losing results if it crashes partway through.
- write\_start\_files Should start files be written?
- write\_error\_files Should error files be written for rows that fail?
- delete\_parallel\_temp\_save\_after If using parallel temp save files, should they be deleted afterwards?
- varlist A character vector of names of variables to be passed the the parallel cluster.
- verbose How much should be printed when running. 0 is none, 2 is average.

warn\_repeat Should warnings be given when repeating already completed rows?

<span id="page-5-0"></span>Method run\_superbatch(): Run batches. Allows for better progress visualization and saving when running in parallel

#### *Usage:*

```
ffexp$run_superbatch(
  nsb,
  redo = FALSE,
  run_order,
  save_output = self$save_output,
  parallel = self$parallel,
 parallel_cores = self$parallel_cores,
  parallel_temp_save = save_output,
 write_start_files = save_output,
```

```
write_error_files = save_output,
delete_parallel_temp_save_after = FALSE,
varlist = self$varlist,
verbose = self$verbose,
warn_repeat = TRUE
```
*Arguments:*

)

nsb Number of super batches

redo Should already completed rows be run again?

run\_order In what order should the rows by run? Options: random, in\_order, and reverse.

save\_output Should the output be saved?

- parallel Should it be run in parallel?
- parallel\_cores When running in parallel, how many cores should be used. Not actually the number of cores used, actually the number of clusters created. Can be more than the computer has available, but will hurt performance. Can set to 'detect' to have it detect how many cores are available and use that, or 'detect-1' to use one fewer than there are.
- parallel\_temp\_save Should temp files be written when running in parallel? Prevents losing results if it crashes partway through.
- write\_start\_files Should start files be written?
- write\_error\_files Should error files be written for rows that fail?
- delete\_parallel\_temp\_save\_after If using parallel temp save files, should they be deleted afterwards?
- varlist A character vector of names of variables to be passed the the parallel cluster.
- verbose How much should be printed when running. 0 is none, 2 is average.
- warn\_repeat Should warnings be given when repeating already completed rows?

outfile Where should master output file be saved when running in parallel?

<span id="page-6-0"></span>Method run\_one(): Run a single row of the experiment. You can specify which one to run. Generally this should not be used by users, use 'run\_all' instead.

```
Usage:
ffexp$run_one(
  irow = NULL,
  save_output = self$save_output,
  write_start_files = save_output,
 write_error_files = save_output,
 warn_repeat = TRUE,
  is_parallel = FALSE,
  return_list_result_of_one = FALSE,
  verbose = self$verbose
)
```
*Arguments:*

```
irow Which row should be run?
save_output Should the output be saved?
write_start_files Should a file be written when starting the experiment?
write_error_files Should a file be written if there is an error?
```
warn\_repeat Should a warning be given if repeating a row? is\_parallel Is this being run in parallel? return\_list\_result\_of\_one Should the list of the result of this one be return? verbose How much should be printed when running. 0 is none, 2 is average.

<span id="page-7-0"></span>Method add\_result\_of\_one(): Add the result of a single experiment to the object. This shouldn't be used by users.

```
Usage:
ffexp$add_result_of_one(
 output,
  systime,
  irow,
  row_grid,
 row_df,
 start_time,
 end_time,
  save_output
```
)

*Arguments:*

output The output of the experiment. systime The time it took to run irow The row of inputs used. row\_grid The corresponding row in the run grid. row\_df The corresponding row data frame. start\_time The start time of the experiment. end\_time The end time of the experiment. save\_output Should the output be saved?

<span id="page-7-1"></span>Method plot\_run\_times(): Plot the run times of each trial.

*Usage:* ffexp\$plot\_run\_times()

<span id="page-7-2"></span>Method plot\_pairs(): Plot pairs of inputs and outputs. Helps see correlations and distributions.

*Usage:* ffexp\$plot\_pairs()

<span id="page-7-3"></span>Method plot(): Calling 'plot' on an 'ffexp' object calls 'plot\_pairs()'

*Usage:* ffexp\$plot()

<span id="page-7-4"></span>Method calculate\_effects(): Calculate the effects of each variable as if this was an experiment using a linear model.

<span id="page-7-5"></span>*Usage:* ffexp\$calculate\_effects() Method calculate\_effects2(): Calculate the effects of each variable as if this was an experiment using a linear model.

*Usage:* ffexp\$calculate\_effects2()

<span id="page-8-0"></span>Method save\_self(): Save this R6 object

*Usage:*

ffexp\$save\_self(verbose = self\$verbose)

*Arguments:*

verbose How much should be printed when running. 0 is none, 2 is average.

<span id="page-8-1"></span>Method create\_save\_folder\_if\_nonexistent(): Create the save folder if it doesn't already exist.

*Usage:*

ffexp\$create\_save\_folder\_if\_nonexistent()

<span id="page-8-2"></span>Method rename\_save\_folder(): Rename the save folder

*Usage:*

ffexp\$rename\_save\_folder(new\_folder\_path, new\_folder\_name)

*Arguments:*

new\_folder\_path New path for the save folder

new\_folder\_name If you want the new save folder to be in the current directory, you can use this instead of 'new\_folder\_path' and just give the folder name.

<span id="page-8-3"></span>Method delete\_save\_folder\_if\_empty(): Delete the save folder if it is empty. Used to prevent leaving behind empty folders.

*Usage:*

```
ffexp$delete_save_folder_if_empty(verbose = self$verbose)
```
*Arguments:*

verbose How much should be printed when running. 0 is none, 2 is average.

<span id="page-8-4"></span>Method recover\_parallel\_temp\_save(): Running this loads the information saved to files if 'save\_parallel\_temp\_save=TRUE' was used when running. Useful when running long jobs in parallel so that you don't lose all results if it crashes before finishing.

*Usage:*

ffexp\$recover\_parallel\_temp\_save(delete\_after = FALSE, only\_reload\_new = FALSE)

*Arguments:*

- delete\_after Should the temp files be deleted after they are recovered? If TRUE, make sure you save the ffexp object after running this function so you don't lose the data.
- only\_reload\_new Will only reload output from runs that don't show as completed yet. Can make it much faster if there are many saved files, but most have already been loaded to this object.

<span id="page-8-5"></span>Method rungrid2(): Display the input rows of the experiment. rungrid just gives integers, this gives the actual values.

*Usage:*

```
ffexp$rungrid2(rows = 1:nrow(self$rungrid))
```
*Arguments:*

rows Which rows to display the inputs for? On big experiments, specifying the rows can be much faster.

<span id="page-9-0"></span>Method add\_variable(): Add a variable to the experiment. You must specify the value of the variable for all existing rows, and then also the values of the variable which haven't been run yet.

*Usage:*

ffexp\$add\_variable(name, existing\_value, new\_values, suppressMessage = FALSE)

*Arguments:*

name Name of the variable being added.

existing\_value Which existing argument is a level being added to?

- new\_values The values of the new variable which have not been run. This should not include 'arg\_name', the name of the new variable at the existing values.
- suppressMessage Should the message be suppressed? The message tells the user a new variable was added and it is being returned in a new object. Default FALSE.

<span id="page-9-1"></span>Method add\_level(): Add a level to one of the arguments. This returns a new object. The existing object is not changed.

*Usage:*

```
ffexp$add_level(arg_name, new_values, suppressMessage = FALSE)
```
*Arguments:*

arg\_name Which existing argument is a level being added to?

new\_values The value of the new levels to be added to 'arg\_name'.

suppressMessage Should the message be suppressed? The message tells the user a new level was added and it is being returned in a new object. Default FALSE.

<span id="page-9-2"></span>Method print(): Printing the object shows some summary information.

*Usage:* ffexp\$print()

<span id="page-9-3"></span>Method set\_parallel\_cores(): Set the number of parallel cores to be used when running in parallel. Needed in case user sets "detect"

*Usage:* ffexp\$set\_parallel\_cores(parallel\_cores)

*Arguments:*

parallel\_cores When running in parallel, how many cores should be used. Not actually the number of cores used, actually the number of clusters created. Can be more than the computer has available, but will hurt performance. Can set to 'detect' to have it detect how many cores are available and use that, or 'detect-1' to use one fewer than there are.

<span id="page-9-4"></span>Method stop\_cluster(): Stop the parallel cluster.

*Usage:*

<span id="page-10-0"></span>hype the contract of the contract of the contract of the contract of the contract of the contract of the contract of the contract of the contract of the contract of the contract of the contract of the contract of the contr

```
ffexp$stop_cluster()
```
<span id="page-10-1"></span>Method finalize(): Cleanup after deleting object.

*Usage:*

ffexp\$finalize()

<span id="page-10-2"></span>Method clone(): The objects of this class are cloneable with this method.

*Usage:* ffexp\$clone(deep = FALSE) *Arguments:* deep Whether to make a deep clone.

#### Examples

```
# Two factors, both with two levels.
# The evaluation function simply prints out the combination
cc <- ffexp$new(a=1:2,b=c("A","B"),
               eval_function(...) {c(...)}# View the factor settings it will run (each row).
cc$rungrid
# Evaluate all four settings
cc$run_all()
```

```
cc <- ffexp$new(a=1:3,b=2, cd=data.frame(c=3:4,d=5:6),
                eval_func=function(...) {list(...)})
```
hype *Hyperparameter optimization*

#### **Description**

Hyperparameter optimization Hyperparameter optimization

#### Public fields

X Data frame of inputs that have been evaluated or will be evaluated next.

Z Output at X

mod Gaussian process model used to predict what the output will be.

parnames Names of the parameters

parlower Lower bounds for each parameter

parupper Upper bounds for each parameter

ffexp An ffexp R6 object used to run the experiment and store the results.

eval\_func The function we evaluate.

extract\_output\_func A function that takes in the output from 'eval\_func' and returns the value we are trying to minimize.

#### **Methods**

#### Public methods:

- [hype\\$new\(\)](#page-3-0)
- [hype\\$add\\_data\(\)](#page-11-0)
- [hype\\$add\\_X\(\)](#page-11-1)
- [hype\\$add\\_LHS\(\)](#page-11-2)
- [hype\\$add\\_EI\(\)](#page-12-0)
- [hype\\$run\\_all\(\)](#page-3-1)
- [hype\\$run\\_EI\\_for\\_time\(\)](#page-12-1)
- [hype\\$plot\(\)](#page-7-3)
- [hype\\$pairs\(\)](#page-12-2)
- [hype\\$plotorder\(\)](#page-12-3)
- [hype\\$plotX\(\)](#page-13-0)
- [hype\\$print\(\)](#page-9-2)
- [hype\\$clone\(\)](#page-10-2)

#### Method new(): Create hype R6 object.

*Usage:*

```
hype$new(eval_func, ..., X0 = NULL, n_lhs, extract_output_func)
```
*Arguments:*

eval\_func The function used to evaluate new points.

... Hyperparameters to optimize over.

X0 Data frame of initial points to run.

n\_lhs The number that should initially be run using a maximin Latin hypercube.

extract\_output\_func A function that takes in the output from 'eval\_func' and returns the value we are trying to minimize.

<span id="page-11-0"></span>Method add\_data(): Add data to the experiment results.

*Usage:*

hype\$add\_data(X, Y)

*Arguments:*

X Data frame with names matching the input parameters

Y Output at rows of X matching the experiment output.

<span id="page-11-1"></span>Method  $add_x()$ : Add new inputs to run. This allows the user to specify what they want run next.

*Usage:* hype\$add\_X(X)

*Arguments:*

X Data frame with names matching the input parameters.

<span id="page-11-2"></span>Method add\_LHS(): Add new input points using a maximin Latin hypercube. Latin hypercubes are usually more spacing than randomly picking points.

*Usage:* hype\$add\_LHS(n) *Arguments:* n Number of points to add.

<span id="page-12-0"></span>Method add\_EI(): Add new inputs to run using the expected information criteria

```
Usage:
hype$add_EI(n, covtype = "matern5_2", nugget.estim = TRUE)
Arguments:
n Number of points to add.
covtype Covariance function to use for the Gaussian process model.
nugget.estim Should a nugget be estimated?
```
Method run\_all(): Run all unevaluated input points.

```
Usage:
hype$run_all(...)
Arguments:
... Passed into 'ffexp$run_all'.
```
<span id="page-12-1"></span>Method run\_EI\_for\_time(): Add points using the expected information criteria, evaluate them, and repeat until a specified amount of time has passed.

```
Usage:
hype$run_EI_for_time(
  sec,
 batch_size,
 covtype = "matern5_2",nugget.estim = TRUE,
  ...
\lambda
```
*Arguments:*

sec Number of seconds to run for. It will go over this time limit, finish the current iteration, then stop.

batch\_size Number of points to run at once.

covtype Covariance function to use for the Gaussian process model.

nugget.estim Should a nugget be estimated?

... Passed into 'ffexp\$run\_all'.

Method plot(): Make a plot to summarize the experiment.

*Usage:* hype\$plot()

<span id="page-12-2"></span>Method pairs(): Plot pairs of inputs and output

<span id="page-12-3"></span>*Usage:* hype\$pairs() Method plotorder(): Plot the output of the points evaluated in order.

*Usage:*

hype\$plotorder()

<span id="page-13-0"></span>Method plotX(): Plot the output as a function of each input.

*Usage:* hype\$plotX()

Method print(): Print details of the object.

*Usage:*

hype\$print(...)

*Arguments:*

... not used

Method clone(): The objects of this class are cloneable with this method.

*Usage:* hype\$clone(deep = FALSE) *Arguments:* deep Whether to make a deep clone.

#### Examples

```
# Have df output, but only use one value from it
h1 <- hype$new(
  eval_func = function(a, b) {data.frame(c=a^2+b^2, d=1:2)},
  extract_output_func = function(odf) {odf$c[1]},
  a = par_unif$new('a', -1, 2),
  b = par_unif$new('b', -10, 10),
  n_lhs = 10
)
h1$run_all()
h1$add_EI(n = 1)
h1$run_all()
#system.time(h1$run_EI_for_time(sec=3, batch_size = 1))
#system.time(h1$run_EI_for_time(sec=3, batch_size = 3))
h1$plotorder()
h1$plotX()
```
<span id="page-14-0"></span>

#### Description

Compare the run time and output of various code chunks

#### Usage

```
mbc(
  ...,
  times = 5,
  input,
  inputi,
  evaluator,
  post,
  target,
  targetin,
 metric = "rmse",paired,
  kfold
```
#### Arguments

)

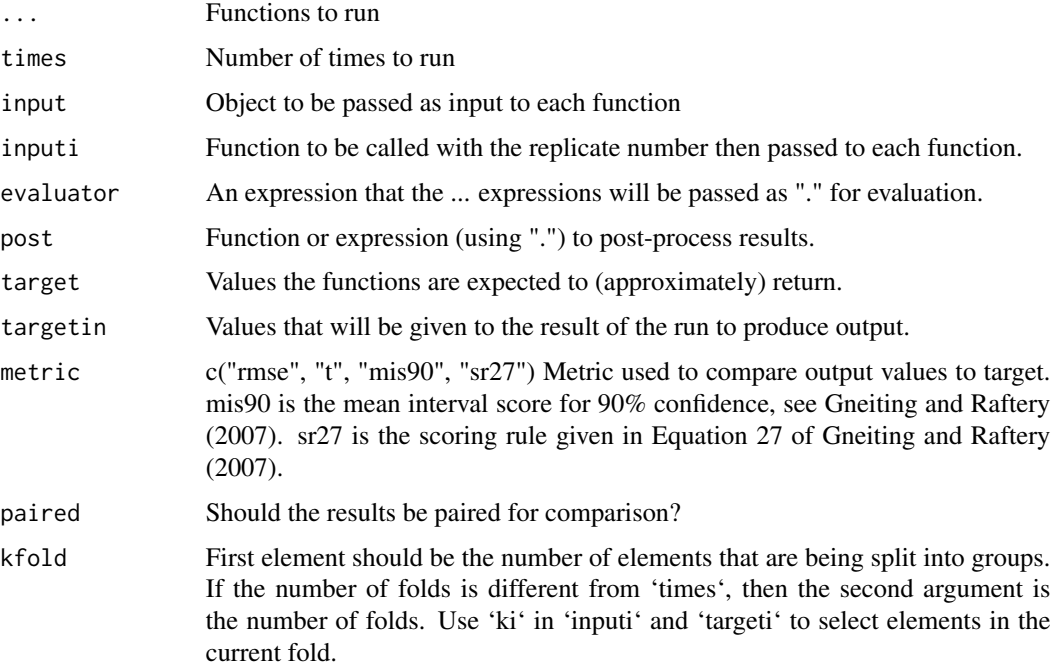

#### Value

Data frame of comparison results

#### References

Gneiting, T., & Raftery, A. E. (2007). Strictly proper scoring rules, prediction, and estimation. Journal of the American Statistical Association, 102(477), 359-378.

#### Examples

```
# Compare distribution of mean for different sample sizes
mbc(mean(rnorm(1e2)),
    mean(rnorm(1e4)),
    times=20)
# Compare mean and median on same data
mbc(mean(x),
    median(x),
    inputi={x=rexp(1e2)})
# input given, no post
mbc({Sys.sleep(rexp(1, 30));mean(x)},
     {Sys.sleep(rexp(1, 5)); median(x)},
    inputi={x=runif(100)})
# input given with post
mbc(mean={Sys.sleep(rexp(1, 30));mean(x)},
    med={Sys.sleep(rexp(1, 5));median(x)},
    inputi={x=runif(100)},
    post=function(x){c(x+1, x^2)}# input given with post, 30 times
mbc(mean={Sys.sleep(rexp(1, 30));mean(x)+runif(1)},
    med={Sys.sleep(rexp(1, 50));median(x)+runif(1)},
    inputi = {x = runif(100)},
    post=function(x){c(x+1, x^2)}, times=10)
# Name one function and post
mbc({mean(x)+runif(1)},
    a1={median(x)+runif(1)},
    inputi={x=runif(100)},
    post=function(x){c(rr=x+1, gg=x^2)}, times=10)
# No input
m1 \le - mbc(mean = {x \le -runif(100);Sys.sleep(rexp(1, 30));mean(x)},med=\{x \leq -\text{runif}(100); \text{Sys}.\text{sleep}(\text{resp}(1, 50)); \text{median}(x)\}\)
```
<span id="page-16-0"></span>

#### Description

Parameter for hyperparameter optimization

Parameter for hyperparameter optimization

#### Methods

#### Public methods:

• [par\\_hype\\$clone\(\)](#page-10-2)

Method clone(): The objects of this class are cloneable with this method.

*Usage:* par\_hype\$clone(deep = FALSE) *Arguments:*

deep Whether to make a deep clone.

#### Examples

```
p1 <- par_hype$new()
class(p1)
print(p1)
```
par\_unif *Parameter with uniform distribution for hyperparameter optimization*

#### Description

Parameter with uniform distribution for hyperparameter optimization Parameter with uniform distribution for hyperparameter optimization

#### Super class

[comparer::par\\_hype](#page-0-0) -> par\_unif

#### Public fields

name Name of the parameter, must match the input to 'eval\_func'.

lower Lower bound of the parameter

upper Upper bound of the parameter

#### <span id="page-17-0"></span>Methods

#### Public methods:

- [par\\_unif\\$new\(\)](#page-3-0)
- [par\\_unif\\$clone\(\)](#page-10-2)

Method new(): Create a hyperparameter with uniform distribution

*Usage:* par\_unif\$new(name, lower, upper) *Arguments:* name Name of the parameter, must match the input to 'eval\_func'. lower Lower bound of the parameter upper Upper bound of the parameter

Method clone(): The objects of this class are cloneable with this method.

*Usage:* par\_unif\$clone(deep = FALSE) *Arguments:* deep Whether to make a deep clone.

#### Examples

p1 <- par\_unif\$new('x1', 0, 2) class(p1) print(p1)

plot.mbc *Plot mbc class*

#### Description

Plot mbc class

#### Usage

## S3 method for class 'mbc' plot(x, ...)

#### Arguments

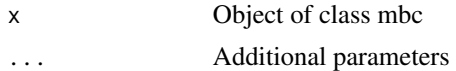

#### Value

None

#### <span id="page-18-0"></span>print.mbc 19

#### Examples

```
m1 \le mbc(mn= {Sys.sleep(rexp(1, 30));mean(x)},med={Sys.sleep(rexp(1, 5));median(x)},
          input=runif(100))
plot(m1)
```
print.mbc *Print mbc class*

#### Description

Print mbc class

#### Usage

## S3 method for class 'mbc'  $print(x, \ldots)$ 

#### Arguments

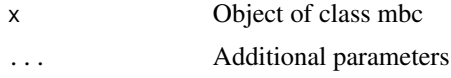

#### Value

None

#### Examples

```
m1 <- mbc({Sys.sleep(rexp(1, 30));mean(x)},
         {Sys.sleep(rexp(1, 5));median(x)},
          input=runif(100))
print(m1)
```
# <span id="page-19-0"></span>Index

comparer::par\_hype, *[17](#page-16-0)*

ffexp, [2](#page-1-0)

hype, [11](#page-10-0)

mbc, [15](#page-14-0)

par\_hype, [17](#page-16-0) par\_unif, [17](#page-16-0) plot.mbc, [18](#page-17-0) print.mbc, [19](#page-18-0)